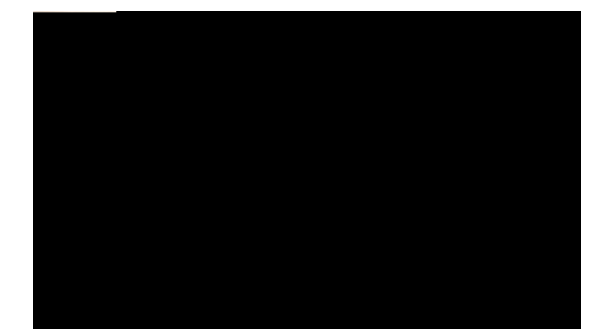

#### TABLE DES MATIÈRES

#### Rt<sup>2</sup>hceg xi

Kpvtqfwevkqp xi

Kphqt o cvkqpu eq o rn<sup>2</sup> o gpvcktgu xii

Fkfcevkekgnu f)crrtgpvkuucig <sup>2</sup>ngevtqpkswg fw v<sup>2</sup>n<sup>2</sup>rjqpg KR Ekueq Wpkhkgf 9;22 Ugtkgu xii

Eqpukipgu fg u<sup>2</sup>ewtkv<sup>2</sup>

Eq o rqukvkqp f)wp pw o <sup>2</sup>tq gp o qfg eq o dkp<sup>2</sup> tceetqe j<sup>2</sup> \*cxge nc vqpcnkv<sup>2</sup>+ 14

Tcrrgn f)wp pwo<sup>2</sup>tq 14

Rcuucig f)wp crrgn cnqtu sw)wp cwvtg guv gp eqwtu 15

Eqorqukvkqpf)wppwo<sup>2</sup>tq « retvktf)wplqwtpenfguerrgnu 15

Qrwkqpu fgu crrgnu uwrrn<sup>2</sup> o gpvcktgu 15

Wvknkugt ng t<sup>2</sup>rgtvqktg f)gpvtgrtkug uwt wp qtfkpcvgwt rqwt eq o rqugt wp pw o <sup>2</sup>tq « n)ckfg fg nc hqpevkqp Ekueq YgdFkcngt 16

Cxgtvkuug o gpv nqtuswg ng

Vtcpuh<sup>2</sup>tgt wp crrgn cevkh. swk uqppg qw gp cwgpvg xgtu wp u{uv<sup>3</sup>og fg oguucigtkg xqecng 25

Tgpxqk f)crrgnu 25

 $\ensuremath{\text{Eqphk}}\xspace$ i wtgt gv<br/> cppwngt ng tgpxqk $\ensuremath{\text{fg}}\xspace$ 

 $T^2$ rqpug « wp cr rgn

Reuucig f)wp crrgn fgrwku wpg gpvt<sup>2</sup>g f)WTN fw lqwtpen fgu crrgnu 63 Hqpevkqpu fw t<sup>2</sup>rgtvqktg 64

T<sup>2</sup>rgtvqktg f)gpvtgrtkug 64

Eq o rqukvkqp f)wp pw o  $2$ tq « rctvkt f)wp

W<br/>vknkugt Ygd<br>F<br/>kcngt cxge wp cwvtg t² rgtvqktg f)gpvtgrtkug gp nkipg \*cw nkg<br/>w fw t² rgtvqktg

<span id="page-10-0"></span>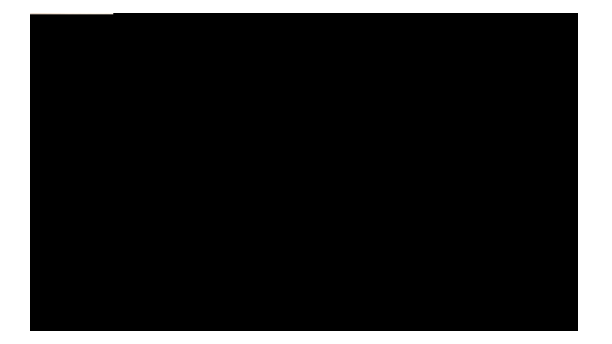

### Préface

<span id="page-10-1"></span>Le Guide de l'utilisateur du téléphone IP Cisco Unified 7906G et 7911G pour Cisco Unified Communications Manager gzrnkswg eqo ogpv

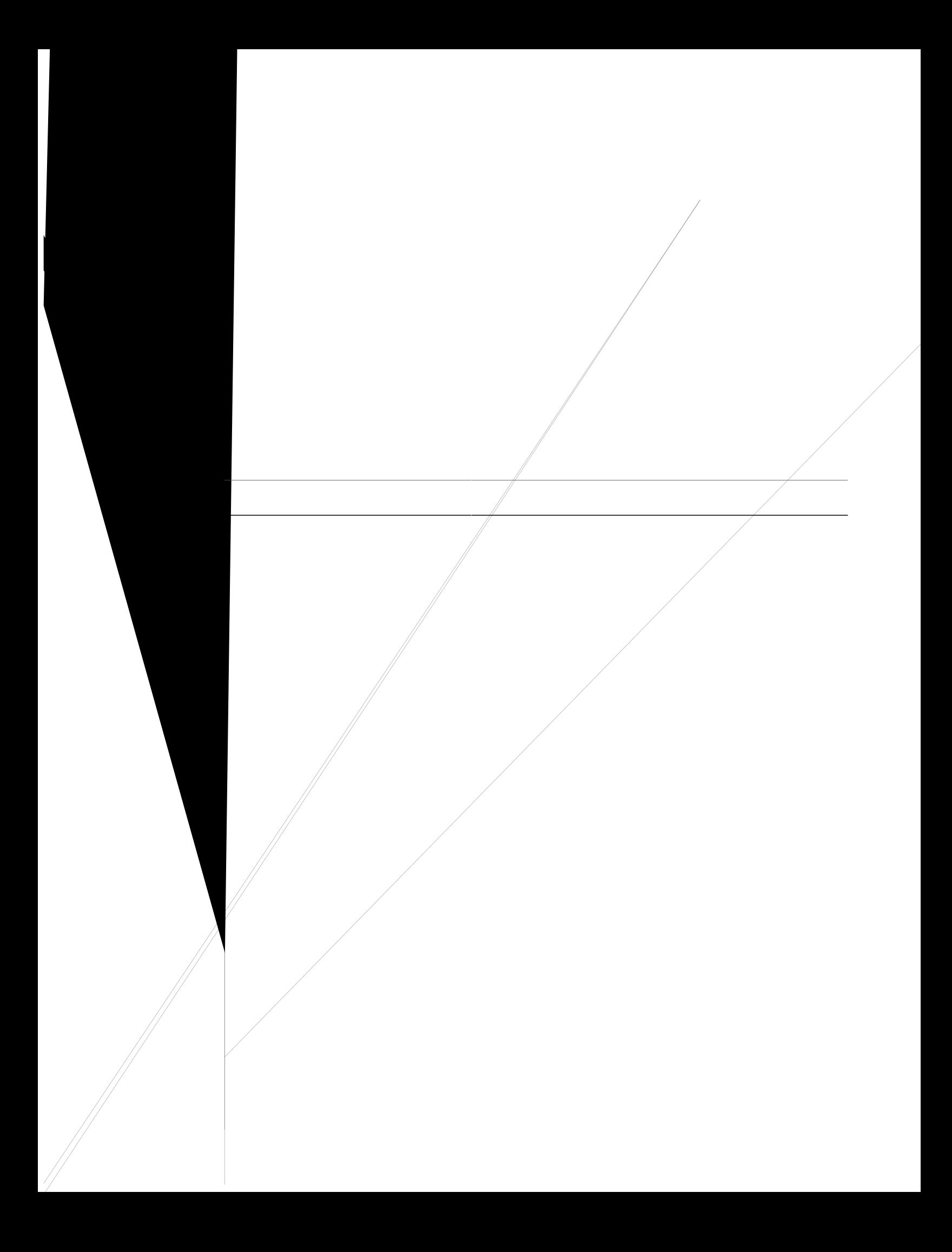

<span id="page-12-0"></span>O´og u)kn p)gzkuvg rcu fg fkfcevkekg<br/>n f)crrtgpvkuucig  $^2$ ngevtqpkswg rqwt xqvtg oqf<br/> $^3$ ng fg v $^2$ n $^2$ rjqpg.<br/>tgrqtvg|/xqwu cwz fkfcevkekgnu fw v $^2$ n $^2$ rjqpg KR

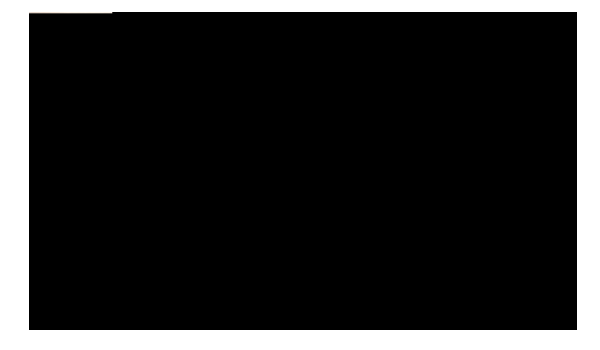

# CHAPITRE

### Fonctions de votre téléphone IP Cisco Unified

Ngu v<sup>2</sup>n<sup>2</sup>rj qpgu KR Ekueq Wpkhkgf 9;28 I gv 9;33 I uqpv fgu v<sup>2</sup>n<sup>2</sup>rj qpgu jcwvu fg ico og swk rgt ogvvgpv wpg eq o owpkecwkqp xqecng xkc ng t<sup>2</sup>ugcw fg fqpp<sup>2</sup>gu wwhku<sup>2</sup> rct xqvtg qtfkpcvgwt0 Ckpuk. xqwu rqwxg rcuugt gv tgegxqkt fgu crrgnu. o gwtg fgu crrgnu gp cwgpvg. vtcpuh<sup>2</sup>tgt fgu crrgnu. <sup>2</sup>vcdnkt fgu eqph<sup>2</sup>tgpegu. gvel

Ngu v<sup>2</sup>n<sup>2</sup>r j qpgu KR Ekueq Wpkhkgf 9;28 I gv 9;3

## Système d'aide du téléphone

Ngu v<sup>2</sup>n<sup>2</sup>rj qpgu KR Ekueq Wpkhkgf 9;28 I gv 9;33 I rtqrqugpv wp u{uv<sup>3</sup>og f)ckfg gp nkipg

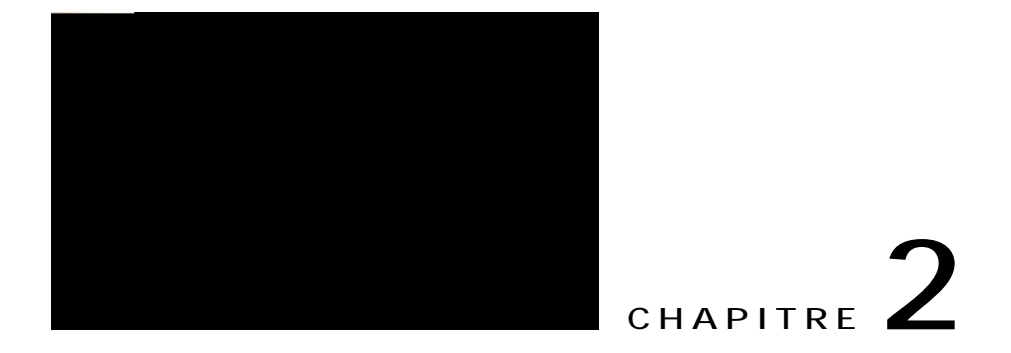

# Installation du téléphone

Xqvtg cf o kpkuvtcvgwt u { uv3 o g xc rtqdcdng o gpv tceeqtfgt xqvtg pqwxgcw v2n2 r j qpg KR Ekueq Wpkhkgf cw t2ugcw  $fg\,v^2$ n 2 $r\,j\,qpkg$  KR  $fg$ 

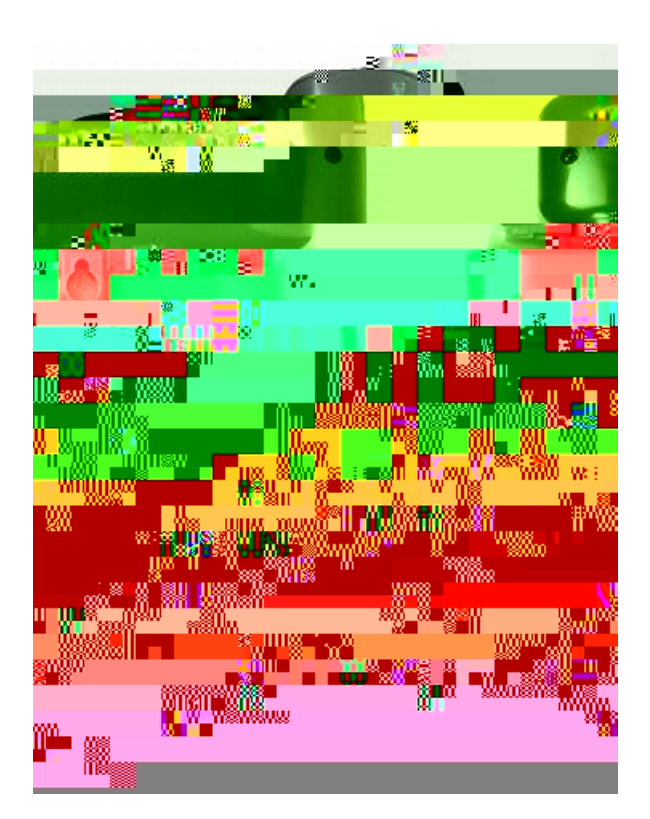

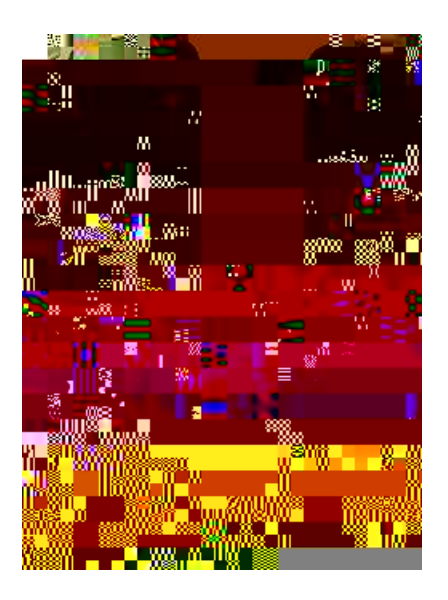

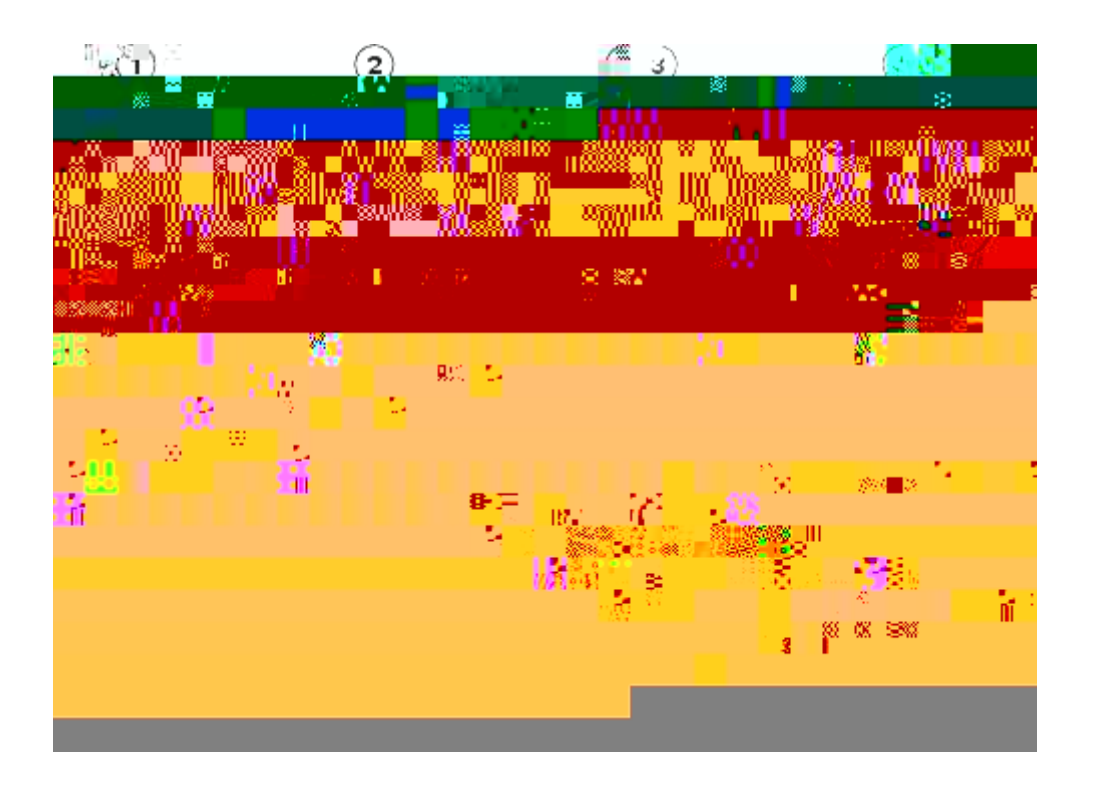

#### Procédure

Étape 1  $F^2$ etqejg| ng eqodkp<sup>2</sup> gv tgvktg| nc

## Prise en charge de casques

Dkgp swg Ekueq U{uvg o u t<sup>2</sup>cnkug egtvckpu guucku kpvgtpgu uwt fgu

 $\blacksquare$ 

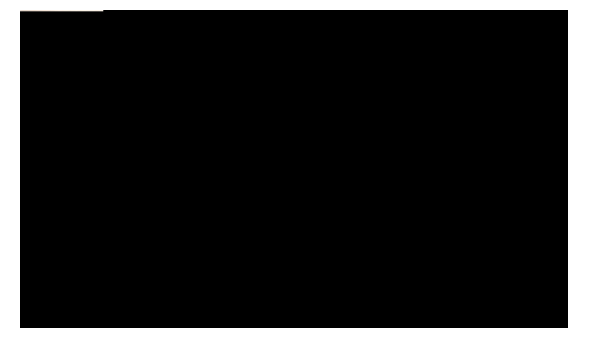

# **CHAPITRE 3**

# **Fonctions d'appel**

<span id="page-27-1"></span><span id="page-27-0"></span>É Nqtu $fg$ nc $rt^2pw$ o $^2$ tqvcvkqp. ng $v^2$ n $^2$ r j $qpg$ vgpvg $f)$ cpvkekr $gt$ ng $pw$ o $^2$ tq $swg$ 

#### <span id="page-28-0"></span>Passage d'un appel alors qu'un autre est en cours

Procédure

<span id="page-28-2"></span><span id="page-28-1"></span>Étape 1  $Crrw{g}$  uwt  $\odot$  $\text{Étape 2 }\text{Crrw}\lbrace g \vert \text{ uwt } \textbf{P} \textbf{x} \textbf{Crr} \textbf{g} \textbf{n} \textbf{0}$ Étape 3 Uckukuug | wp pw o  $2 \text{td}$ 

Reigu Ygd Qrwkqpu www.hkucvgwt. « ne reig 95

#### <span id="page-29-0"></span>**Utiliser le répertoire d'entreprise sur un ordinateur pour composer un numéro à l'aide de la fonction Cisco WebDialer**

**Procédure**

<span id="page-29-1"></span>Étape 1 Qwxtg | wp pcxkicvgwt Ygd gv cee<sup>2</sup>fg | cw t<sup>2</sup>rgtvqktg eq o rcvkdng

#### **Composition d'une entrée du carnet d'adresses personnel**

**Procédure**

Étape 1  $\text{Crrw}{g}$  uwt  $\bullet$ . rwku u<sup>2</sup>ngevkqppg |  $\text{T}$ <sup>2</sup>rgtvqktgu @  $\text{T}$ <sup>2</sup>rgtvqktg rgtuqppgn rqwt xqwu eqppgevgt0  $\mathsf{Étape 2}$  U<sup>2</sup>ngevkqppg|  $\mathbf{Ectpgv}$   $\mathbf{f)cf}$   $\mathbf{f}$ guugu  $\mathbf{rgtuqppg}$ n. rwku tge $\mathsf{jgtg}$  | wpg nkuvg0

#### **Passage d'un appel à l'aide d'un code de facturation ou de suivi**

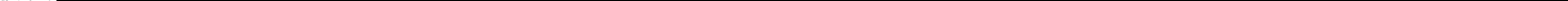

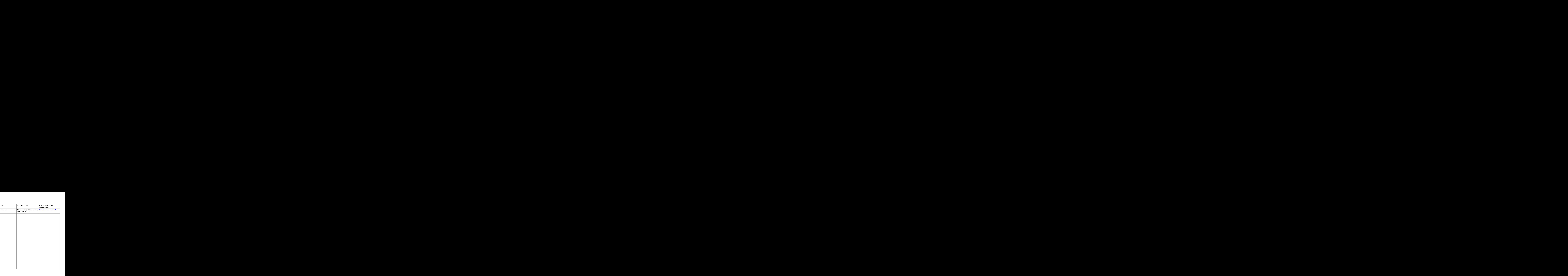

## Déconnexion de l'appel

Rqwt ogwtg hkp « wp crrgn. tceetqejg|0

 $\acute{\text{E}}$ Uk $\mathbf{x} \mathbf{q}$ wu

**Procédure**
# Transférer un appel en cours d'un téléphone de bureau vers un téléphone portable

Procédure

Étape 1 Crrw{g| uwt nc vqwejg Oqdknkv<sup>2</sup>. rwku

É Vtcpuhgtv fgu crrgnu eqpfkvkqppgn \*Tgpxqk uk ucpu t<sup>2</sup>rqpug. Tgpxqk uk qeewr<sup>2</sup>. Tgpxqk uk rcu fg eqwxgtvwtg+< u)crrnkswg « egtvckpu crrgnu swg xqwu tgegxg|. uqwu egtvckpgu eqpfkvkqpu0

Xqwu rqwxg| cee<sup>2</sup>fgt « nc hqpevkqp fg tgpxqk fg vqwu ngu crrgnu

N)<sup>2</sup>etcp fw v<sup>2</sup>n<sup>2</sup>r j qpg uwrrtk o g ngu kpfkecvkqpu xkuwg

# $\acute{\text{E}}$  Lqkpftg

Rgt o gv f g

**Procédure**

**Rubriques connexes**

Nkipgu rctvci<sup>2</sup>gu. «nc rcig 5;

## **Création d'une conférence en insérant un appel sur une ligne partagée**

**Procédure**

Ogwg | n)crrgn gp uwtdtknncpeg.rwku crrw {g | uwt KpuEqph rqwt vgtokpgt n)qr<sup>2</sup>tcvkqp0

## **Conférence Meet-Me**

Nc eqph<sup>2</sup>tgpeg

### Vérification de la sécurité de la conférence

Procédure

Étape 1 Rqwt x<sup>2</sup>tkhkgt nc u<sup>2</sup>ewtkv<sup>2</sup> fg nc eqph<sup>2</sup>tgpeg. crrw{g| uwt NkuvEqph qw uwt Nkuvg fg eqph<sup>2</sup>tgpeg0

## Passage d'un appel à l'aide des boutons de numérotation simplifiée

Procédure

Étape 1 Eqphkiwtg

**Transférer un appel avec la numérotation simplifiée avec le combiné décroché**

#### **Procédure**

**Étape 1**  $\text{Crrw}{g}$  uwt nc vqwejg  $\text{Vtcpuhgtw}$  N)ww.kn.ku.cvgwt gpvgpf wpg vqpcn.kv<sup>20</sup>

**Étape 2**  $\text{Crrw}\{g |$  uwt nc vqwejg  $\textbf{Pw o Cdt}.$  rwku uckukuug  $|$  ng eqfg fg pw o <sup>2</sup>tqvcvkqp uk o rnkhk<sup>2</sup>g « n)ckfg fw encxkgt0

 $\text{Étape 3 }\text{Crrw{g} | fg pqwxgcw uwt nc vqwejg \textbf{Pwo} }\textbf{Cdt0}$ 

 $\text{Étape 4 } Crrw{g} | fg pqwxgcw uwt nc vqwejg Vtcpuhgtw0$ 

**Passage d'un appel avec la numérotation simplifiée avec le combiné décroché dans un appel en attente**

**Procédure**

É Uk xqwu crrw{g| uwt **I trKpvt**. rwku uk xqwu uckukuug| wp pwo<sup>2</sup>tq fg nkipg. xqvtg v<sup>2</sup>n<sup>2</sup>rjqpg kpvgtegrvg n)crrgn swk uqppg uwt egvvg nkipg

<span id="page-52-0"></span>**Connexion et déconnexion des groupes de recherche**

**Insérer, insertion et appels sur une ligne partagée**

## Confidentialité et lignes partagées

Uk xqwu rctvcig| wpg

Nqtuswg ngu uwr rqtvu pqp u<sup>2</sup>ewtku<sup>2</sup>u fg dqwv gp dqwv uqpv <sup>2</sup>vcdnku xkc ng rtqvqeqng TVR \*Tgcn/Vk og Rtqvqeqn+ gv swg n)<sup>2</sup>vcv fg n)cr rgn guv pqp u<sup>2</sup>ewtku<sup>2</sup>. ng v<sup>2</sup>n<sup>2</sup> r j qpg <sup>2</sup> o gv wpg vqpcnkv<sup>2</sup> fg pqp/u<sup>2</sup>ewtkucvkqp \*ukz dkru eqwtvu gpvtgeqwr<sup>2</sup>u fg eqwtvgu rcwugu+0

Nqtuswg nc hqpevkqp Lqwgt vqpcnkv<sup>2</sup> fg u<sup>2</sup>ewtkucvkqp guv f<sup>2</sup>ucevkx<sup>2</sup>g \*hcwuug+. xqwu p)gpvgpfg | cwewpg  $vqpcnkv^20$ 

- É Crrgn pqp rtqv<sup>2</sup> i <sup>2</sup> < ng v<sup>2</sup>n<sup>2</sup> r j qpg p)guv rcu eqphki wt<sup>2</sup> eq o og õR<sup>2</sup>tkr j <sup>2</sup>tkswg rtqv<sup>2</sup> i <sup>2</sup>ö f cpu Ekueq Wpkhkg f Eq o o wpkecwkqpu Ocpcigt0 Ng v2n2 r jqpg 2 o gv wpg vqpcnkv2 fg pqp/u2ewtkucvkqp0
- É Crrgn pqp u<sup>2</sup>ewtku<sup>2</sup> < ng v<sup>2</sup>n<sup>2</sup>r j qpg p)guv rcu rtqv<sup>2</sup> i<sup>2</sup> uwt ng ugtxgwt Ekueq Wpkhkgf Eq 0 0 wpkecvkqpu Ocpc i gt gv n<br/>)<br>2vcv fg n)crrgn p)guv rcu $\mathtt{u2ewtku20}$

Rqwt rnwu f)kphqt o cvkqpu. eqpvcevg | xqvtg cf o kpkuvtcvgwt u{uv3 o g0

Ng vcdngcw ek/fguuqwu f<sup>2</sup>etkv ngu oq{gpu fg x<sup>2</sup>tkhkgt ngu kphqtocvkqpu f)crrgn0

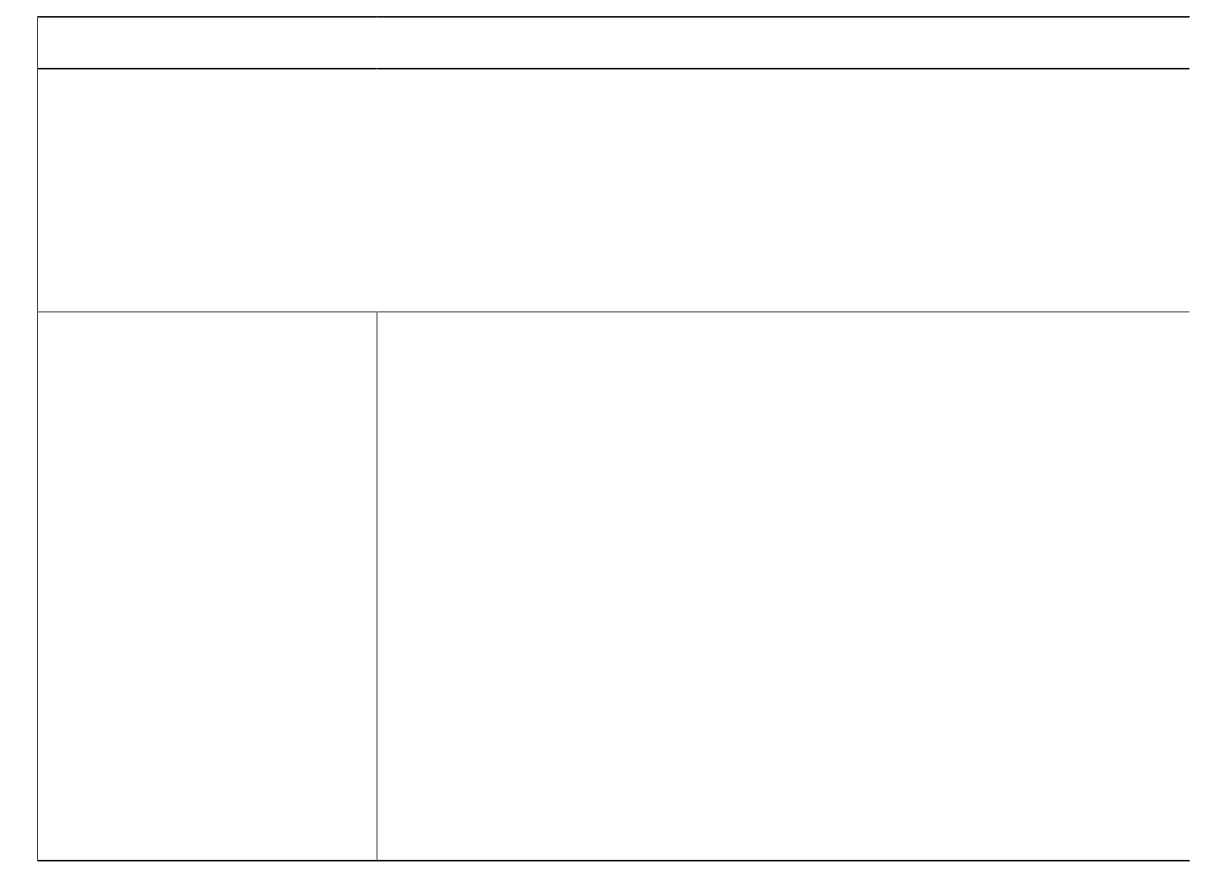

Wp $\mathbf r^{\, \mathbf z}$ tkr j $^{\mathbf z}$ tkswg

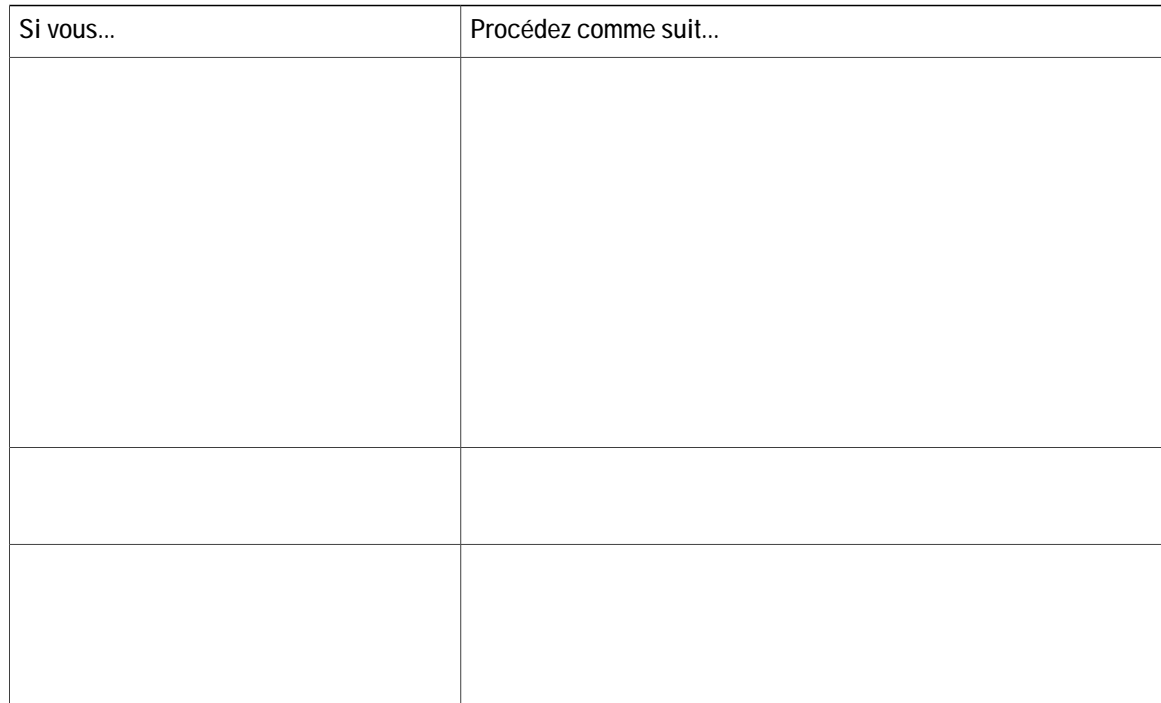

#### Astuces

- É Xqwu ´vgu cwvq o cvkswg o gpv f<sup>2</sup>eqppgev<sup>2</sup> fw ugtxkeg GO cw dqwv f)wp egtvckp vg o ru0 Eg f<sup>2</sup>nck guv f<sup>2</sup>vgt o kp<sup>2</sup> rct n)cf o kp<br/>kuvtcvgwt u  $\{uv^3$ o g $\}$
- É Ngu oqfkhkecvkqpu swg xqwu crrqtvg| « xqvtg rtqhkn GO fcpu ngu rcigu Ygd Qrvkqpu wvknkucvgwt Ekueq Wpkhkgf Eqo o wpkecwapu Ocpcigt uqpv rtkugu gp eqo rvg ko o <sup>2</sup>fkcvg o gpv uk

**Modifier PIN à l'aide du service Modifier les informations d'identification**

**Procédure**

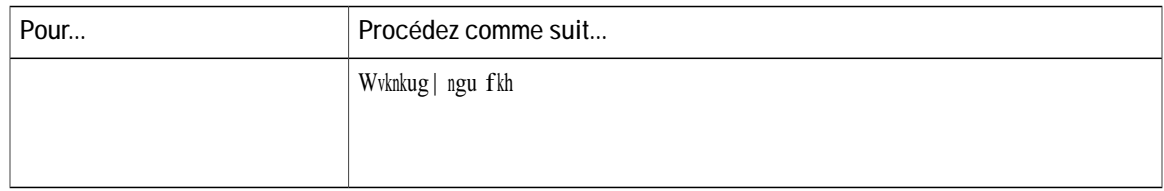

**Mettre en attente l'appel intercepté sur un téléphone portable**

**Procédure**

 $\acute{\rm{E}}$  Wp

**Fonctions d'appel**

 $\mathbf I$ 

 **Guide de l'utilisateur du téléphone IP Cisco Unified 7906G et 7911G pour Cisco Unified Communications Manager 9.0 (SCCP et SIP)**

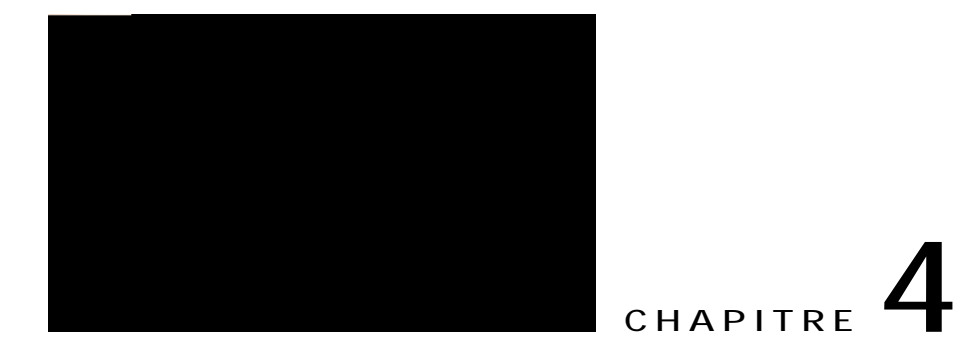

# Combiné, casque et haut-parleur

Xqu v<sup>2</sup>n<sup>2</sup> r j qpgu KR Ekueq Wpkhkgf 9;28 I gv 9;33 I eq o rqtvgpv wp eq o dkp<sup>2</sup> gv wp j cwv/rctngwt0 Xqwu

Xqwu rqwxg| w<br/>wknkugt ng jcwv/rctngwt fg fgwz ocpk<sup>3</sup>tgu. gp hqpevkqp fg nc hc±qp fqpv xqvtg cf okpkuvtcvgwt u{uv<sup>3</sup>og c eqphkiwt<sup>2</sup> xqvtg v<sup>2</sup>n<sup>2</sup>rjqpg0 Xqvtg v<sup>2</sup>n<sup>2</sup>rjqpg rgwv ´vtg eqphkiwt<sup>2</sup> rqwt n)wpg fgu hqpevk o cku rcu rqwt ngu

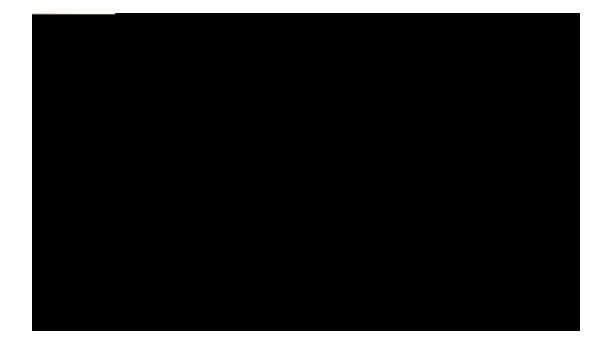

# CHAPITRE 5

# Personnalisation du téléphone

Rqwt rgtuqppcnkugt xqvtg v2n2 r j qpg KR Ekueq

#### Procédure

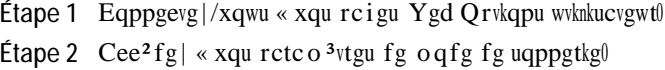

 $\bar{\mathrm{t}}$ 

# Régler le niveau de la sonnerie du téléphone

Eqpvcevg | xqvtg cf o kpkuvtcvgwt ua

# Modification de l'image d'arrière-plan

Procédure

Étape 1  $Crrw{g}$  uwt  $\bullet$ .
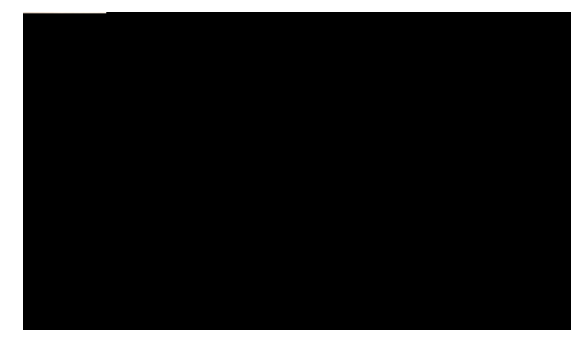

# CHAPITRE 6

# Journaux des appels et répertoires

Egwg ugevkqp $\verb|gzrkswg\ eqo\ o\verb|gpv\ wvknkugt\ ngu$ 

**Étape 3** Ogwg | gp uwtdtkm.cpeg wp gptgikuvtg ogpv f)crrgm0  $\text{Étape 4}$   $\text{Crrw}{g}$  uwt  $\text{Uwrrtk}$  ogt $\text{O}$ 

## **Composition d'un numéro à partir d'un journal des appels lorsqu'aucun autre appel n'est en cours**

**Procédure**

 $É$ tape 1  $C$ rrw ${g}$ |

Étape 4 Uk xqwu fgxg

#### Procédure

- Étape 1  $Crrw\{g|$ uwt $\bullet$ . rwku ejqkukuug |  $T^2$ rgtvqktgu0
- Étape 2 U²ngevkqppg| n)<br/>wpg fgu gpvt²gu ek/fguuqwu $\langle$ 
	- É Crrgnu gp cdugpeg
	- É Crrgnu eq o rqu<sup>2</sup>u
	- É Crrgnu to

Composition d'un numéro à partir d'un répertoire d'entreprise lorsqu'aucun autre appel n'est en cours

Procédure

Étape 1 Crrw{g| uwt . rwku ejqkukuug| T<sup>2</sup>rgtvqktgu @ T<sup>2</sup>rgtvqktg f)gpvtgrtkug

É Xqvtg $\mathbf{v}^2\mathbf{n}^2$ r j qpg r gwv ´vtg eqphki wt² r qwt nc l<br/>qwtpcnkucvkqp f gu cr r gnu

## **Supprimer une entrée du carnet d'adresses personnel**

**Procédure**

**Étape 1** Tgejgtejg| wpg gpvt<sup>2</sup>g0

**Étape 2** O gwg  $\mid$  n)gpvt<sup>2</sup>g gp

### **Passage d'un appel à l'aide de la numérotation rapide**

**Procédure**

Étape 1 Tgejgtejg| ng eqfg fg pwo<sup>2</sup>tqvcvkqptcrkfg0

 $\text{Étape 2}$   $\text{Crrw}{g}$  wt  $\text{Eq}\text{o}\text{rqugt}$ 

### **Supprimer un code de numérotation rapide**

#### **Procédure**

Étape 1 Tgejgtejg| ng eqfg fg pwo<sup>2</sup>tqvcvkqptcrkfg0 **Étape 2** Ogwg|gp uwtdtkmcpeg n)gpvt<sup>2</sup>g uqwjckv<sup>2</sup>g.rwku crrw{g|uwt U**wrrtkogt**0 **Étape 3**  $Crrw{g}$  fg pqwxgcw uwt Uwrrtkogt0

### **Se déconnecter du répertoire personnel**

**Procédure**

 $E$ tape 1  $C$ rrw $\{g\}$  uwt

 $\blacksquare$ 

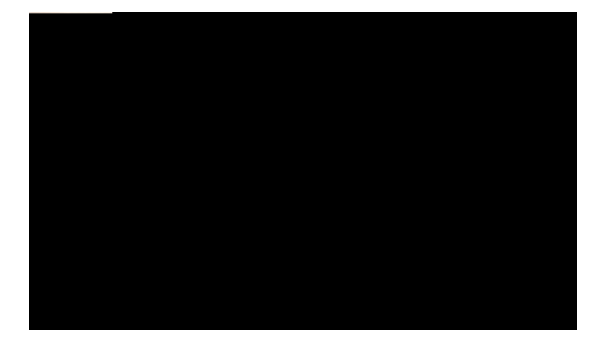

# CHAPITRE 7

## Messages vocaux

Xqvtg uqek<sup>2</sup>v<sup>2</sup> f<sup>2</sup>vgt okpg

- c+ Crrw{g| uwt Ouiu. rwku uwkxg| ngu kpuvtwevkqpu xqecngu0
- $d$ +  $C$ rrw{g| uwt

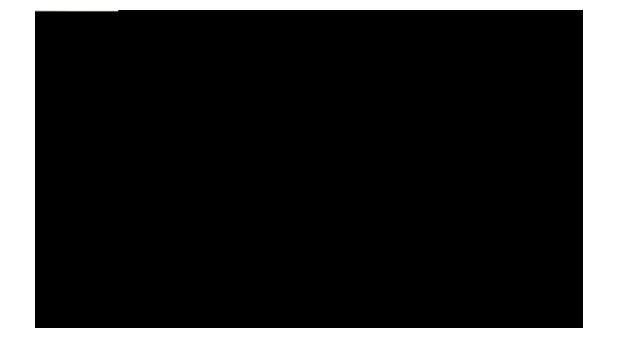

**Ajout d'une nouvelle entrée au carnet d'adresses personnel**

## **Suppression d'une entrée du carnet d'adresses personnel**

#### **Procédure**

Étape 1 Eqppgevg | /xqwu « nc rcig Ygd Qrvkqpu wwknkucvgwt0

Étape 2 Tgejgtejg| wpg gpvt<sup>2</sup>g fcpu ng ectpgv

## **Modification d'un numéro de téléphone correspondant à un numéro rapide**

**Procédure**

**Outil de synchronisation du carnet d'adresses**

## Modification ou résiliation de services

#### Procédure

Étape 1 Fgrwku xqvtg rcig Ygd Qrvkqpu wvknkucvgwt. tgejgtejg| ngu ugtxkegu0

Étape 2  $U^2$ ngevkqppg

 $\overline{a}$ 

## Modification du mot de passe du navigateur

Procédure

Étape 1 Eqppgevg|/xqwu cwz rcigu Ygd

## Modifier ou créer le libellé de ligne devant apparaître à l'écran de votre téléphone

Procédure

Étape 1 U<sup>2</sup>ngevkqppg | Qrvkqpu wvknkucvgwt @ R<sup>2</sup>tkrj<sup>2</sup>tkswg0

Étape 2 U<sup>2</sup>ngevkqppg | wp v<sup>2</sup>n<sup>2</sup>rjqpg f

- É Z \* o clwuewngu qw o kpwuewngu+ < tg o rnceg wp ugwn e jkhhtg0 Rct gzg o rng. 62:777345Z eqttgurqpf cwz pw o <sup>2</sup>tqu eq o rtku gpvtg 62:7773452 gv 62:777345;0
- $\acute{\text{E}}$ #<tgornceg wp pqodtg kpf<sup>2</sup>hkpk fg ejkhhtgu0 Rct gzgorng. 62:#eqttgurqpf «p)korqtvg swgn pwo<sup>2</sup>tq swk eqo ogpeg rct 62:0
- É % < tg o rnceg wp e j kh

É Vqwlqwtu hcktg uqppgt egvvg fguvkpcvkqp0

É Hektg uqppgt egwg fguwkpewkqp ugwng o gpv uk n)er rgnepv hekv retwkg fg ne nkuvg f)cee<sup>3</sup>u ewvqtku<sup>2</sup>g u<sup>2</sup>ngewkqpp<sup>2</sup>g0

É P<br/>g rcu hcktg uqppgt egwg fguvkpcvkqp uk n)cr rgncpv hckv rctvkg fg nc n<br/>kuvg f)cee $^3u$ dnqsw $^2g$ 

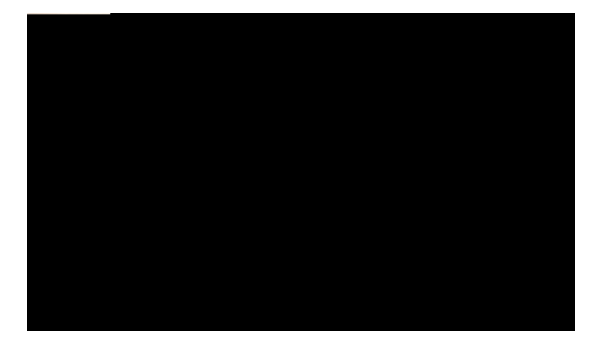

# **CHAPITRE 10**

## **Dépannage**

Egwg ugevkqp hqwtpkv fgu kphqt o cvkqpu fg f<sup>2</sup>rcppc i g uwt ng v<sup>2n2</sup> $\mathbf r$  j qpg KR Ekueq Wpkhkgf0  $\mathbb{V}^{2}$ n $^2$ n j $\mathbf{q}$ pg KR Ekueq Wpkhk $\mathbf{g}$ f $0$ 

- $É$  Rtqdn<sup>3</sup> ogu. rcig ; 3
- $E$  Fqpp<sup>2</sup>gu fg f<sup>2</sup>rcppcig fw v<sup>2</sup>n<sup>2</sup>rjqpg. rcig ;6
- $\acute{E}$  Qwwkn fg i<sup>2</sup>p<sup>2</sup>tcwkqp fg tcrrqtvu swcnkv<sup>2</sup>. rcig ;6

## <span id="page-104-0"></span>**Problèmes**

Nc rt<sup>2</sup>ugpvg ugevkqp fqppg fgu kpfkecvkqpu fguvkp<sup>2</sup>gu « xqwu ckfgt « t<sup>2</sup>uqwftg ngu rtqdn<sup>3</sup> o gu encuukswgu swg xqwu <sup>γ</sup> yeu uwueg r wdng fg tgpeqpvtgt cxge xqvtg v<sup>2</sup>n<sup>2</sup> r j qpg0 R**qyt**vt¤ v<sup>3</sup>u and the state of the state of the sqvtg É Eqppgevg|/xqwu cw ugtxkeg Gzvgpukqp $\text{Oqd}$ kw $\{ \text{0}$  $\acute{\textrm{E}}$ Uckukuug | wp $\textrm{EOE}$ qw

## **Déconnexion de l'appel après insertion**

#### **Problème**

 $Xqwu$  'vgu f<sup>2</sup>eqppgev<sup>2</sup> f)wp crrgn v gfs  $W$ p crrgn v gfs

#### **Cause**

Ng v<sup>2</sup>n<sup>2</sup>rjqpg guv ctt´v<sup>2</sup> \*oqfg xgkmg+ chkp f)<sup>2</sup>eqpqokugt fg n)<sup>2</sup>pgtikg0

### **Solution**

<span id="page-107-1"></span><span id="page-107-0"></span> $Ng$ v<br/>2n' rjqpg ug $\,$ o gv gp $\,$ o c<br/>tejg $\,$
$uwt$ 

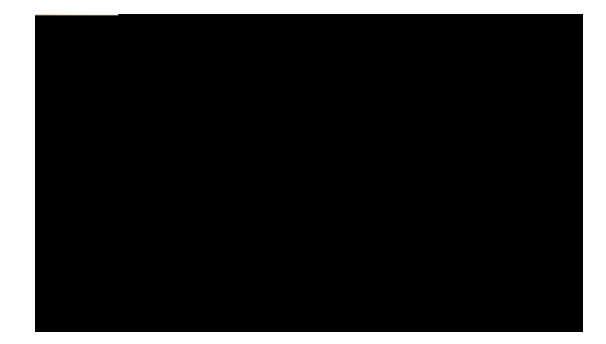

**ANNEXE** 

 $\overline{\phantom{a}}$ 

T